Студ. Л. С. Юхновец Науч. рук. доц.О. А. Новосельская (кафедра информатики и веб-дизайна, БГТУ)

## **ИСПОЛЬЗОВАНИЕ ВНЕШНИХ ПРОГРАММНЫХ** СРЕДСТВ ДЛЯ СТИЛИЗАЦИИ ИЗОБРАЖЕНИЙ

В ходе данной работы будут рассмотрены возможности таких программных средств как AdobePhotoshopи 3DLUTCreator, для их качественной оценки возможности стилизации изображенийв цветовой модели RGBи цветовом пространстве HSPne соответственно.

Актуальность задачи состоит в том, что на сегодняшний день у многих фотографов и дизайнеров возникает необходимость кардинального изменения изображения, основанная на его проработке в конкретных тонах.

Важно понимать, какие цвета и оттенки необходимы для стилизации изображений. Выбор цветового пространства, а их шестналцать в программе 3DLUTCreator [1], основывается на предпочтениях и нуждах пользователей. Данный факт является уже первым преимуществом над программой Photoshop, которая использует всего три цветовых модели: RGB, CMYK, Lab. Перечень предлагаемых пространств первой программы изображен на рисунке 1.

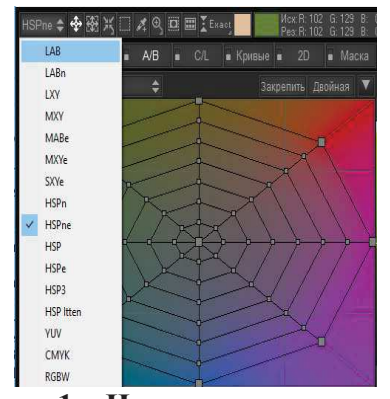

 **1 – &&6 7""&**

Не сложно заметить, что здесь используются такие пространства как:LXY (представляет собой упрощенное Labпространство), MABe (где  $M - \mu$ лина вектора в RGB кубе, а  $AB - \nu$ глы вектора), RGBw (иными словами – СМУК наоборот, то есть убрана черная краска, но меньшим значениям цветовой краски соответствует более темное изображение). Цветовая модель  $RGB[2]$  (red, green, blue) – это цветовое пространство, состоящее из всех возможных цветов, которые могут быть получены аддитивным путем, проще говоря, в результате смешения красного, зеленого и голубого цветов. Значения RGBзадаются

## Секция информационных технологий

тройкой целых чисел от 0 до 255. Область применение рассматриваемой модели: телевидение, компьютерная графика. Цветовое пространство HSPne [2] (Ние - оттенок, Saturation - насыщенность, Perceivedbrightness- воспринимаемая яркость) (рисунок 2) представляет собой пространство HSP (рисунок 3) с расширенной областью нейтральных и слабонасыщенных цветов, а также с лучшим разделением светлых цветов по цветовому оттенку.

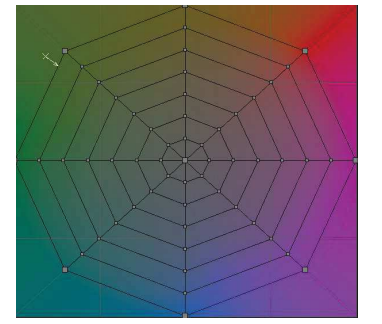

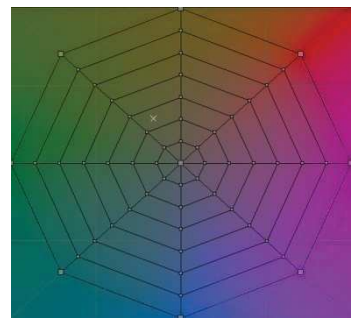

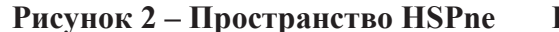

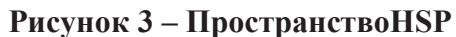

Процесс преобразования цветовых погрешностей в программе AdobePhotoshop происходит на уровне каналов [3]. Каналы представляют собой изображения в градациях серого ихарактеризуются тем, что не использует никакие цвета за исключением черного и белого.

В данном случае будут рассматриваться каналы изображения в цветовой модели, и проводиться их соответствующая настройка.

3DLUTCreator - программа для профессиональной цветокоррекции фото. По своему функционалу и мощности она является более расширенной для возможности проведения стилизации изображения в сравнении с программами линейки Adobe. Одним из основных плюсов программы является также и то, что она не требует предварительной установки.

Цветокоррекция проводится с помощью изгибания сетки, привязанной к цветовой плоскости, содержащей насыщенность и оттенок. Интерфейс данной программы создает все необходимые условия как для полного изменения цветовой гаммы изображения, так и для работы с нужными цветовыми диапазонами по отдельности.

Оба рассматриваемых программных средства подходят для тоновой стилизации изображений (имитация характерных особенностей стиля). К наиболее распространенным средствам тоновой коррекции изображений относятся преобразования под стиль ретро, кино, коллодионный процесс и так далее.

Рассмотрим пример стилизации изображения в программе 3DLUTCreator по определенным тоновым составляющим. Для этого

Секция информационных технологий

необходимо выбрать изображение, содержащее достаточное число оттенков для работы с ними (рисунок 4).

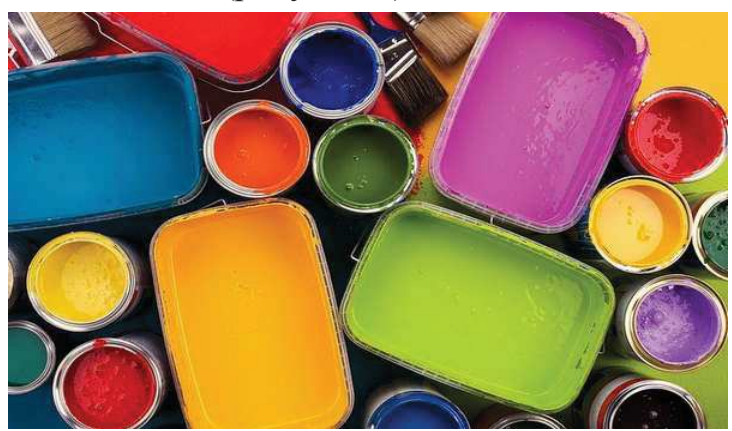

Рисунок 4 - Исходное изображение

Для проведения стилизации достаточно использовать А/Всетку, которая позволяет изменить цвет объекта, путем перетаскивания нужного узла на цветовой сетке в область нужного оттенка и насыщенности, не затрагивая при этом других цветов.

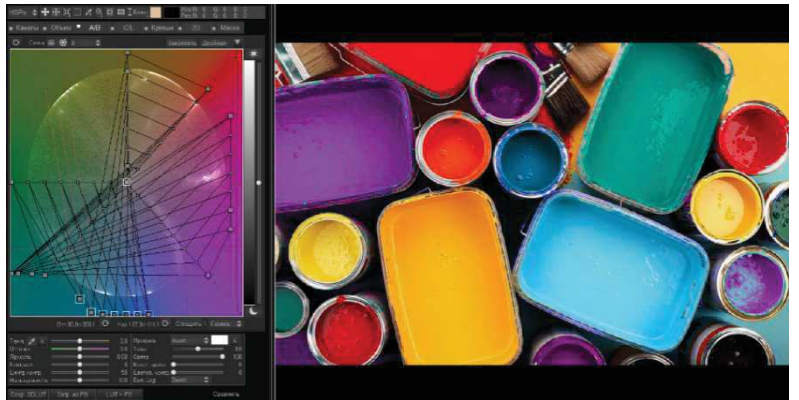

Рисунок 5 - Измененный вариант

Выполнение подобного процесса в AdobePhotoshop не является возможным. Использование каналов с целью определенной тоновой стилизации приведет к изменению цвета всего изображения. Решение этой задачи заключается в использовании обтравочных масок и инструментов выделения (быстрое выделение, магнитное лассо, быстрая маска), однако, процесс займет достаточное количество времени, что является существенным недостатком.

Таким образом, можно выделить следующие плюсы и минусы рассматриваемых программных средств по сравнению друг с другом:

1.3DLUT Creator.

Плюсы: не требует установки, доступность редактирования по любым цветам, большой спектр выбора цветовых профилей, эргономичный и понятный интерфейс, экономия времени.

Минусы: программа платная.

2. Adobe Photoshop

Плюсы: широкий выбор инструментов для работы с цветом, популярность.

Минусы: программа платная, работа всего с тремя цветовыми моделями, затратные по времени процессы обработки фотографий.

## ЛИТЕРАТУРА

1. 3DLutCreatorЦветокоррекция по-новому [Электронный реcypc] /3DLUTCREATOR. –Режим доступа: https://3dlutcreator.ru/.– Дата доступа: 09.04.2019.

2. Цвет и его модели [Электронный ресурс] / Сайт журнала Компьюарт. – Режим доступа: https://compuart.ru/article/23772. – Дата доступа: 10.04.2019.

3. Основные принципы работы с каналами в AdobePhotoshop [Электронный ресурс]/ Официальный сайт ADOBE. – Режим доступа: https://helpx.adobe.com/ru/photoshop/using/channelbasics.html. –  $\text{Iar}$ a  $\text{locry}$  $\text{I}$ a: 10.04.2019.

УДК 004.932.72

Студ. А. С. Леонова Науч. рук. доц. О. А. Новосельская (кафедра информатики и веб-дизайна, БГТУ)

## РАЗРАБОТКА ЗD-МОДЕЛИ ПО ФОТОГРАФИИ

Трёхмерная компьютерная графика позволяет создавать объёмные трёхмерные сцены с моделированием условий освещения и установкой точек зрения, созданием анимации[1]. Она применяется при разработке дизайн-проектов интерьера, архитектурных объектов, в рекламе, при создании обучающих компьютерных программ, видеороликов, наглядных изображений деталей и изделий в машиностроении и др. Трёхмерное изображение отличается от плоского необходимостью построения геометрической проекции трёхмерной модели сцены на экране компьютера с помощью специализированных программ.

Достоинства трехмерной графики:

- созданиеобъемной модели с оптимальным числом составляющих деталей;

- наложение необходимых текстур, расстановка освещения, трансформация в процессе моделирования и рендеринга;

- управление качеством полученного изображения;